|      |   |      |   |      | <u> Part - </u> ] | <u>[</u> |   |      |   |
|------|---|------|---|------|-------------------|----------|---|------|---|
| (1)  | 2 | (11) | 2 | (21) | 5                 | (31)     | 1 | (41) | 4 |
| (2)  | 2 | (12) | 2 | (22) | 4                 | (32)     | 5 | (42) | 2 |
| (3)  | 3 | (13) | 2 | (23) | 5                 | (33)     | 1 | (43) | 3 |
| (4)  | 5 | (14) | 3 | (24) | 5                 | (34)     | 5 | (44) | 5 |
| (5)  | 5 | (15) | 5 | (25) | 2                 | (35)     | 4 | (45) | 2 |
| (6)  | 5 | (16) | 4 | (26) | 1                 | (36)     | 1 | (46) | 2 |
| (7)  | 5 | (17) | 4 | (27) | 2                 | (37)     | 4 | (47) | 3 |
| (8)  | 2 | (18) | 3 | (28) | 3                 | (38)     | 4 | (48) | 3 |
| (9)  | 3 | (19) | 4 | (29) | 5                 | (39)     | 2 | (49) | 5 |
| (10) | 1 | (20) | 1 | (30) | 1                 | (40)     | 4 | (50) | 1 |

## <u>Part – II A</u>

*Note:-* \* Any other relevant answers.

| Question<br>No. |               |                                                |                              |                   |                |                                 |     |  |
|-----------------|---------------|------------------------------------------------|------------------------------|-------------------|----------------|---------------------------------|-----|--|
| (1) (a)         |               |                                                | 3 marks [1 for each]         |                   |                |                                 |     |  |
|                 |               | IP address                                     | Class                        | Network<br>Number | Host<br>Number | no partial marks                |     |  |
|                 | (i)           | 192.168.1.1                                    | C                            | 192.168.1         | The Cont       |                                 |     |  |
|                 | (ii)          | 110.4.5.2                                      | A                            | 110 Portuge       | 4.5.2          |                                 |     |  |
|                 | (ii)          | (ii)                                           | (ii)                         | 134.7.5.4         | B              | 134.7                           | 5.4 |  |
| (1) (b)         | 255.2         | 55.255.240                                     | the base                     |                   | <u> </u>       | 2 marks or 0                    |     |  |
| (1) (c)         |               |                                                |                              |                   |                | 2 marks [0.5 x 4] or 0<br>marks |     |  |
|                 |               |                                                | cation Layer<br>ntation Laye |                   |                | 1141 K3                         |     |  |
|                 | Session Layer |                                                |                              |                   |                |                                 |     |  |
|                 |               |                                                | port Layer<br>ork Layer      |                   |                |                                 |     |  |
|                 |               |                                                | nk Layer                     |                   |                |                                 |     |  |
| (1) (d)         |               | Physic                                         | cal Layer                    |                   |                | 3 marks [each step 1]           |     |  |
| (I) (U)         | +910          | = 1001 <sub>2</sub>                            |                              |                   |                |                                 |     |  |
|                 | -7 10 =       | = 1001 <sub>2</sub><br>0010 <sub>2</sub> [disc | ard 11                       |                   |                |                                 |     |  |
|                 |               | 00102 [dist                                    |                              |                   |                |                                 |     |  |
|                 |               |                                                |                              |                   |                |                                 |     |  |

| (2) (a) |       |  |  | 3 marks [ 1.5 x 2 ] |
|---------|-------|--|--|---------------------|
|         | Java: |  |  |                     |

| (4) (a)                    | The attribute "qualifications" is <i>multi-valued /repeating groups</i> hence                                                                                                    | 2 marks                                                                          |  |
|----------------------------|----------------------------------------------------------------------------------------------------|----------------------------------------------------------------------------------|--|
|                            | the table is not in 1NF.                                                                                                    |                                                                                  |  |
| ( <b>4</b> ) ( <b>b</b> )  | Students ( <u>StaffID</u> , StaffName)<br>Qualifications (StaffID, Qualification)                                                                                                    | 2 marks                                                                          |  |
| ( <b>4</b> ) (c) (i)       | CREATE TABLE Employee (EmpID VARCHAR(6) PRIMARY KEY,<br>VARCHAR Name(15), Address VARCHAR(30), Salary int (10))<br>OR<br>CREATE TABLE Employee (EmpID VARCHAR(6), VARCHAR<br>Name(15), Address VARCHAR(30), Salary int (10), PRIMARY<br>KEY(EmpID))                                                                                                    | 4 marks [or 0 marks]                                                             |  |
| (4) (c)(ii)                | SELECT EmpID, Salary FROM Employee WHERE EmpID = 'E02'                                                                                                    | 2 marks                                                                          |  |
|                            | Part -II B<br>Portal for the General Education                                                                                                    |                                                                                  |  |
| Question<br>No.            | Part -II B<br>Reard For the General Education                                                                                                    |                                                                                  |  |
| Question<br>No.<br>(1) (a) | A         B         C         Output (X)           0         0         0         0           0         1         0         0           0         1         1         1           1         0         0         1           1         1         1         1           1         1         1         1           1         1         1         1           1         1         1         1           1         1         1         1           1         1         1         1           1         1         1         1 | 6 marks<br>[no order for rows –<br>reduct 1 mark, no labels<br>– reduct 1 marks] |  |
| No.                        | A         B         C         Output (X)           0         0         0         0           0         1         0         0           0         1         1         1           1         0         0         1           1         1         1         1           1         1         1         1                                                                                                    | [no order for rows –<br>reduct 1 mark, no labels                                 |  |

|              | $\overline{ABC} + A\overline{B}C + AB$                                                                             |                  |
|--------------|----------------------------------------------------------------------------------------------------|------------------|
|              | $\overline{ABC} + A(\overline{B}C + B) \qquad [(\overline{B}C + B) = (C + B)]$                                     |                  |
|              | $\overline{ABC} + A(C + B)$                                                                                        |                  |
|              | $\overline{ABC} + AB + AC$                                                                                         |                  |
|              | $B(\bar{A}C + A) + AC$                                                                                             |                  |
|              | B(C+A) + AC                                                                                                    |                  |
|              | BC + AB + AC                                                                                                    |                  |
| (1) (d)      |                                                                                                    | 3 marks          |
|              | АВС                                                                                                    |                  |
|              |                                                                                                    |                  |
|              | Output = AB + BC + AC                                                                                              |                  |
|              |                                                                                                    |                  |
|              |                                                                                                    |                  |
|              |                                                                                                    |                  |
|              | AC                                                                                                    |                  |
|              |                                                                                                    |                  |
| ( <b>2</b> ) |                                                                                                    | 2 months         |
| (2) (a)      | • They can better manage their supply chain.                                                                       | 3 marks          |
|              | • As they deal with many other companies, easy to manage operations.                                               |                  |
|              | • They can easily expand to other countries.                                                                       |                  |
|              | • Another channel and selling (online).                                                                            |                  |
|              | • B2B partnership.                                                                                                 |                  |
|              | <ul><li>Can do proactive decision making on trends and new products.</li><li>Effective order processing.</li></ul> |                  |
|              | • Effective order processing.                                                                                      |                  |
| (2) (b)      |                                                                                                    | 2 marks + 2 mark |
|              | • Buyer agents or shopping bots                                                                                    |                  |
|              | • User or personal agents                                                                                          |                  |
|              | Monitoring-and-surveillance agents                                                                                 |                  |
|              | • Data-mining agents                                                                                               |                  |
| (2) (c)      |                                                                                                    | 4 marks          |
|              | • can help customers to determine what to buy to satisfy a specific                                                |                  |
|              | need.                                                                                                    |                  |
|              | <ul> <li>helps consumers decide what product best fits their profile and<br/>requirements.</li> </ul>              |                  |
|              | <ul> <li>Once the consumer has decided what to buy, it will help in doing</li> </ul>                               |                  |
|              | comparisons, usually of prices from different vendors.                                                             |                  |
|              | • can notify the customers and even provide assistance.                                                            |                  |
|              | • Profiling customers using shopping agents.                                                                       |                  |
|              |                                                                                                    |                  |
| (2) (d)      |                                                                                                    | 4 marks          |

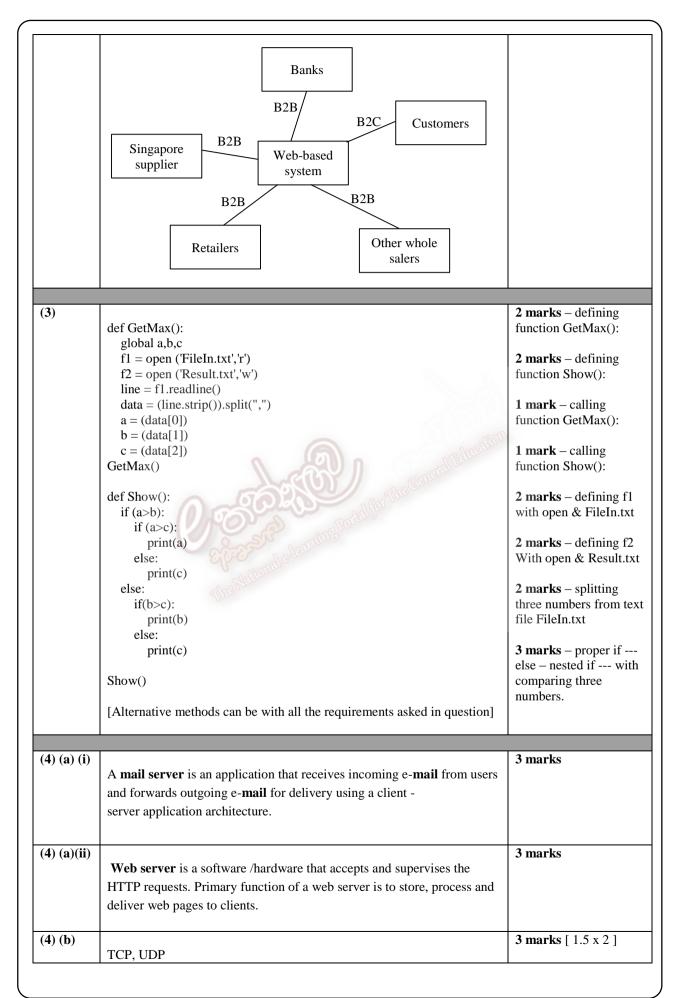

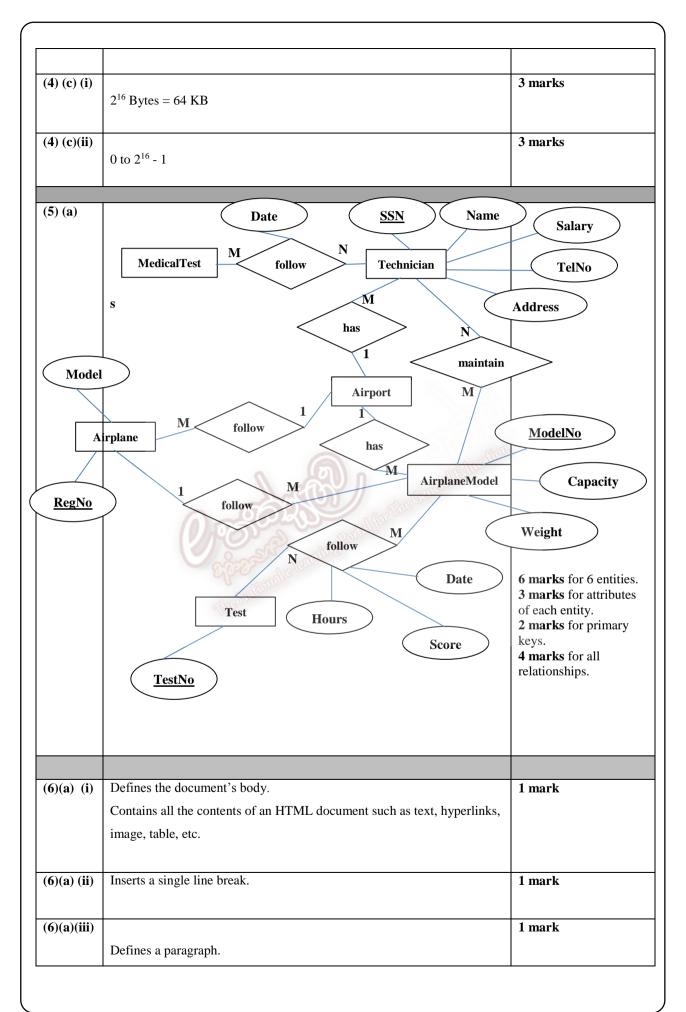

| (6) (b) |                                                              |                                                                                                    |                    |
|---------|--------------------------------------------------------------|----------------------------------------------------------------------------------------------------|--------------------|
|         |                                                              |                                                                                                    |                    |
|         | <html></html>                                                | <html>, <head>,<br/><title>, &lt;body&gt; tags - 2&lt;/td&gt;&lt;/tr&gt;&lt;tr&gt;&lt;td&gt;&lt;/td&gt;&lt;td&gt;&lt;head&gt;&lt;/td&gt;&lt;td&gt;marks&lt;/td&gt;&lt;/tr&gt;&lt;tr&gt;&lt;td&gt;&lt;/td&gt;&lt;td&gt;&lt;title&gt; e-Book Store </title></head></html> | <h1> - 1 mark</h1> |
|         |                                                              | <h4> - 1 mark</h4>                                                                                                    |                    |
|         |                                                              | <114> - 1 IIIark                                                                                                    |                    |
|         | <body></body>                                                | - 1 mark                                                                                                    |                    |
|         | <h1>Book Selection </h1>                                     | Three radio button – 2<br>marks                                                                                                    |                    |
|         | <h4> Select Category of Books </h4>                          | Button – 1 mark                                                                                                    |                    |
|         |                                                              | Image – 2 marks                                                                                                    |                    |
|         | <input name="ra" type="radio" value="eng"/> Engineering      | Hyperlink – 2 marks                                                                                                    |                    |
|         | <input name="ra" type="radio" value="ele"/> Electronics      | Total = 12 marks                                                                                                    |                    |
|         | <input name="ra" type="radio" value="com"/> Computer Science |                                                                                                    |                    |
|         | <input name="check" type="submit" value="Checkout"/>         |                                                                                                    |                    |
|         | <img alt="books" height="300" src="book.jpg" width="200"/>   |                                                                                                    |                    |
|         | Back to <a href="http://www.e-book.lk">Home Page </a>        |                                                                                                    |                    |
|         |                                                              |                                                                                                    |                    |
|         |                                                              |                                                                                                    |                    |
|         |                                                              |                                                                                                    |                    |

words with **Bold** must be in the answer scripts of students).

 Part – I
 2 x 50 =100 marks

 Part – II A
 10 x 4 = 40 marks

 Part – II B
 15 x 4 = 60 marks

 200 / 2 = 100 marks

\*\*\*\*\*